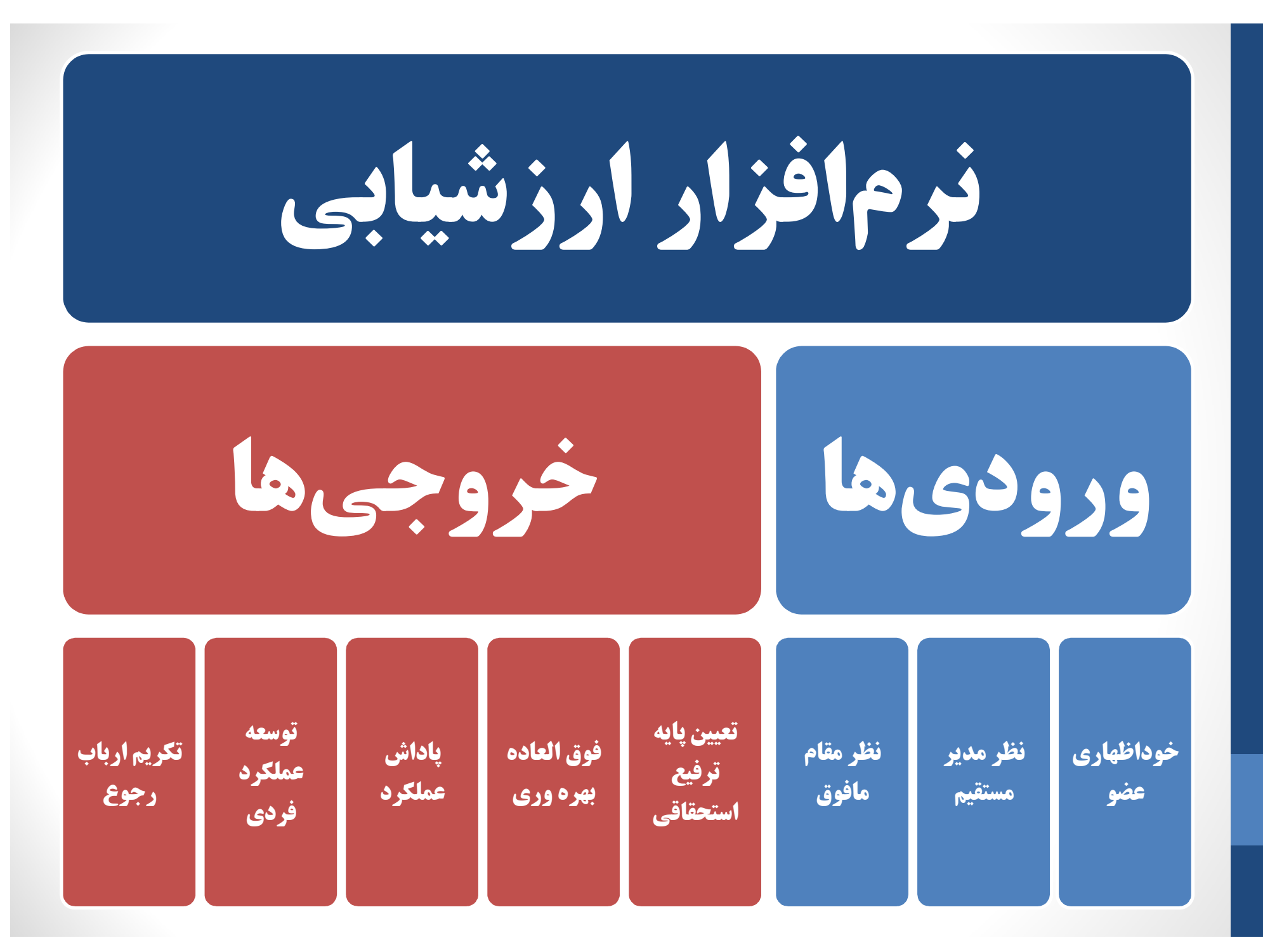

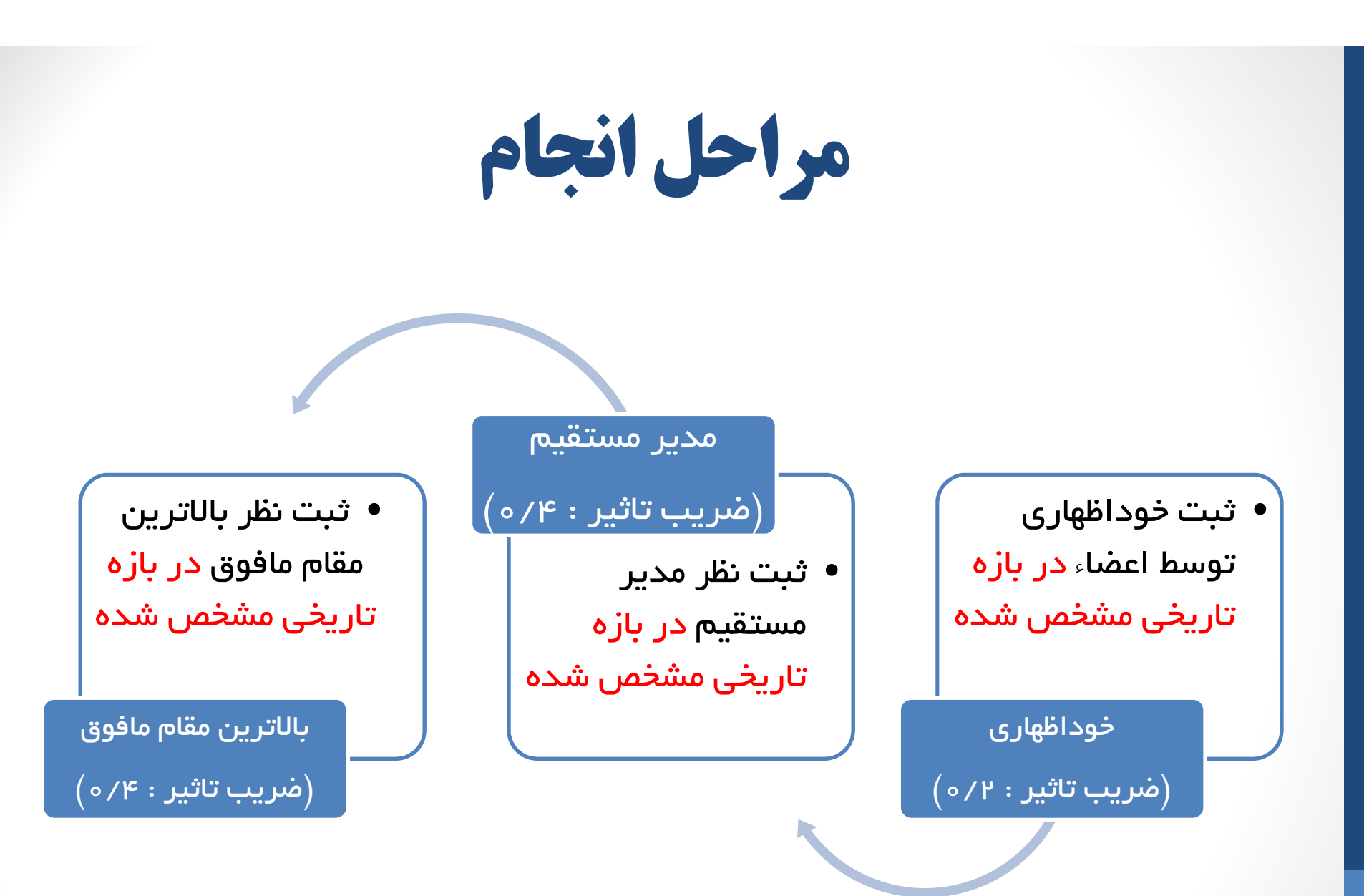

امتياز نهايي= (خوداظهاري 2/0\* )+ ( نظر مدير مستقيم\* 4/0 ) + (نظر بالاترين مقام مافوق ) 4/0\*

نكات

- خود اظهاري هر عضو توسط مدير مستقيم و بالاترين مقام مافوق قابل رويت خواهد بود.
	- نظر مدير مستقيم توسط بالاترين مقام مافوق قابل رويت خواهد بود.
	- هر عضو مي تواند از اينكه فرم وي در چه مرحله اي است اطلاع پيدا كند.
	- ريز امتيازات داده شده توسط مدير مافوق و بالاترين مقام مافوق محرمانه بوده و براي هيچ شخصي قابل رويت نمي باشد.
- هر عضو پس از پايان ثبت نظر توسط بالاترين مقام مافوق، جمع امتياز كسب شده از هر بند را مشاهده نمايد.

http://planning.znu.ac.ir/evaluation/

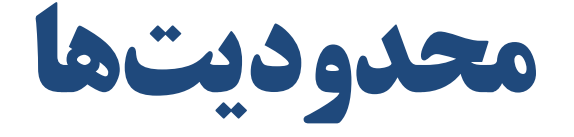

- محدوديت هاي اعضا :
- اگر عضوي در زمان مورد نظر خوداظهاري را تكميل نكند، امتياز خوداظهاري 0 درنظر گرفته مي شود.
	- پس از ثبت خوداظهاري امكان ويرايش وجود نخواهد داشت.
		- محدوديت هاي مديران مستقيم :
	- مدير مستقيم زماني مي تواند در مورد عضو زيرمجموعه نظر ثبت كند كه يا عضو خوداظهاري را تكميل كرده باشد و يا مهلت خوداظهاري پايان يافته باشد.
- در صورتيكه مدير مستقيم در مهلت مقرر نسبت به ثبت نظر اقدام ننمايد، نظر بالاترين مقام مافوق به جاي نظر مدير مستقيم در نظر گرفته خواهد شد.
	- پس از ثبت نظر امكان ويرايش وجود نخواهد داشت.